#### CSSE 220

More with Threads

Checkout TemperatureMonitor project from SVN

# Things we've seen

- To use Threads in Java we must
  - Have a class that implements Runnable
  - Create a new Thread, pass an instance of the Runnable class and call the start() method on the new Thread.
- The many uses of threads
- Maybe a little where threads go wrong

# What about?

• What about when many threads need to get data back to one source?

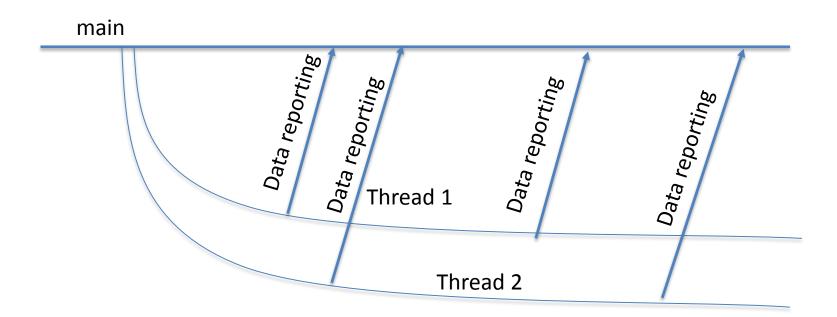

# What about?

 What about when threads need to share data between each other?

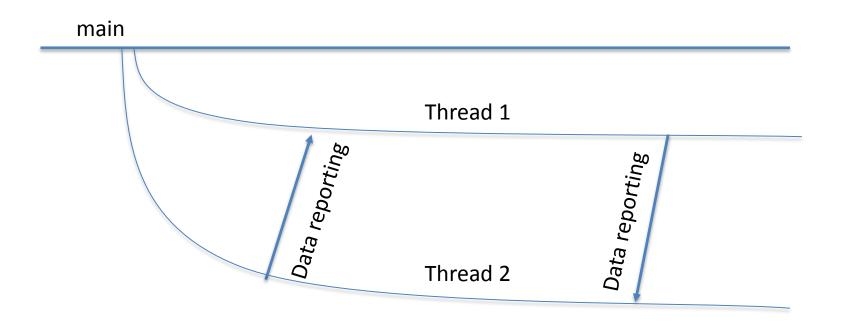

# What about?

• What about when threads need to finish before another thread starts?

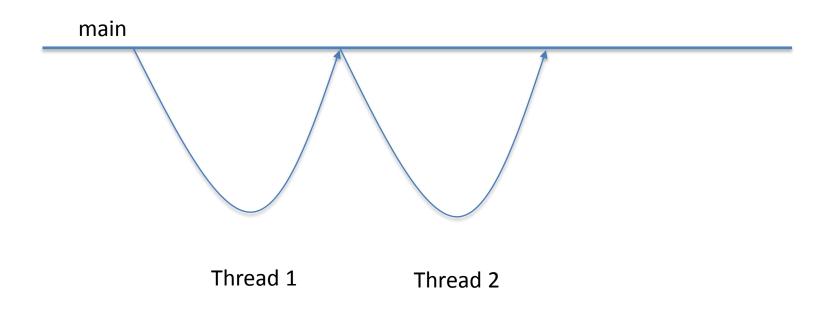

#### So much... But.

 We'll only worry about the 1<sup>st</sup> question today and in 220.

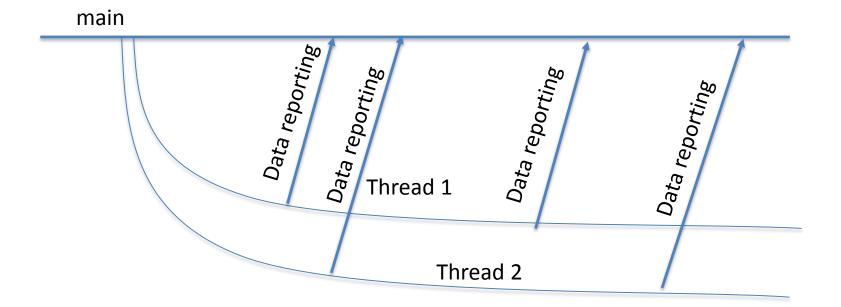

• For answers to the other questions, you'll want to take further CSSE classes.

# TemperatureMonitor

- You've been hired as a quality manager to watch the temperature and humidity of labs
  - The interface they've given you is hard to read
  - We need some way to get the information from each sensor (which runs in its own thread) and report it to a central location.

# **TEAM PROJECT**

Be sure everyone is getting a chance to drive.

Work time